Черкаський національний університет імені Богдана Хмельницького ННІ Інформаційних та освітніх технологій Кафедра прикладної математики та інформатики

**ЗАТВЕРДЖЕНО** Завідувач кафедри  $11\sqrt{54}$  $/$ О.В. Піскун

# РОБОЧА ПРОГРАМА НАВЧАЛЬНОЇ ДИСЦИПЛІНИ «АРХІТЕКТУРА ТА РОЗРОБКА ВЕБ-ДОДАТКІВ»

1. Загальна інформація про курс

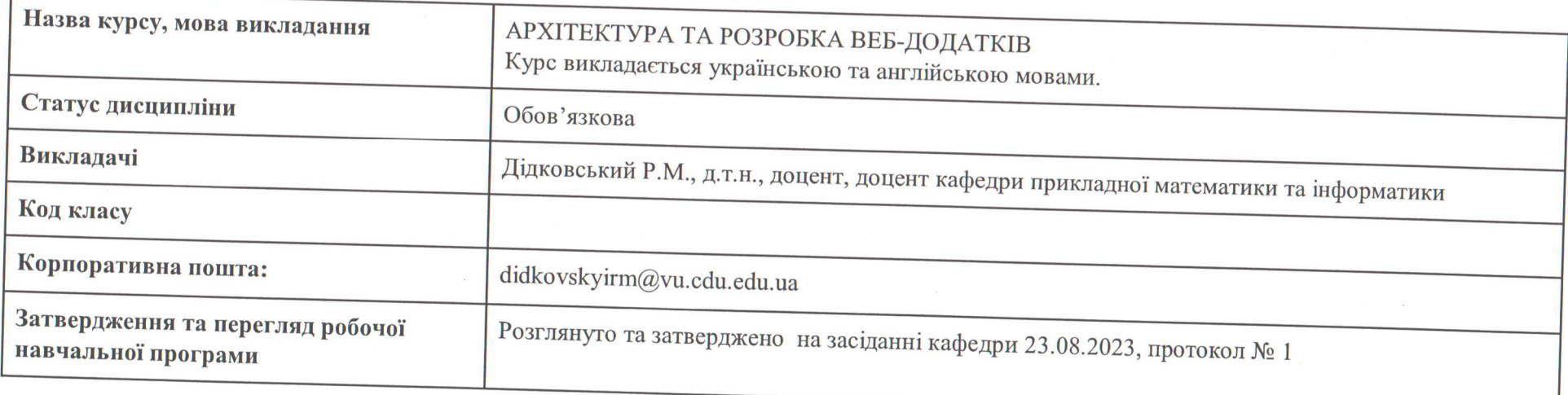

# **2. Анотація до курсу**

Навчальна дисципліна «Архітектура та розробка веб-додатків» є курсом циклу професійної та практичної підготовки фахівця з інформаційних систем та технологій. Навчальна дисципліна є теоретичною та практичною основою сукупності знань та вмінь, що формують у фахівця в області інформаційних систем навички розробки програмних додатків, орієнтованих на роботу у глобальній мережі Інтернет.

Вивчення навчальної дисципліни рекомендується планувати, починаючи з другого семестру.

# **3. Мета та цілі курсу**

Метою курсу є формування у студентів теоретичних знань та практичних навичок з розробки веб-орієнтованих додатків мовою програмування Java з використанням спеціалізованих бібліотек, фреймворків та інструментів, таких як: Spring, Spring JDBC, Swagger, Gradle, Hibernate.

Завданнями вивчення навчальної дисципліни «Архітектура та розробка веб-додатків» передбачено:

- набуття та систематизація студентами знань і практичних навичок з розробки програм мовою програмування Java;
- набуття та систематизація студентами знань і практичних навичок з використання при розробці програм фреймворку Spring та його додатків: Spring JDBC, Spring Boot;
- набуття та систематизація студентами знань і практичних навичок з розробки REST-додатків;
- набуття та систематизація студентами знань і практичних навичок з використання спеціалізованих інструментів для організації неперервної інтеграції та неперервної доставки розроблених додатків на сервер;
- формування відповідних компетентностей, необхідних для виконання вказаних вище задач.

# **4. Компетентності та очікувані результати навчання**

Навчальна дисципліна «Архітектура та розробка веб-додатків» забезпечує формування таких компетентностей, передбачених освітньою програмою підготовки магістрів спеціальності 126 Інформаційні системи та технології:

**Інтегральна компетентність: з**датність розв'язувати задачі дослідницького та інноваційного характеру у сфері інформаційних систем та технологій.

#### **Загальні компетентності:**

ЗК02. Здатність спілкуватися іноземною мовою.

ЗК05. Здатність оцінювати та забезпечувати якість виконуваних робіт.

ЗК06. Здатність застосовувати знання у практичних ситуаціях.

**Фахові компетентності** *(визначені стандартом та освітньою програмою компетентності, формування яких забезпечує ця навчальна дисципліна)*

СК01. Здатність розробляти та застосувати ІСТ, необхідні для розв'язання стратегічних і поточних задач.

СК02. Здатність формулювати вимоги до етапів життєвого циклу сервіс-орієнтованих інформаційних систем.

СК03. Здатність проектувати інформаційні системи з урахуванням особливостей їх призначення, неповної/недостатньої інформації та суперечливих вимог.

СК09. Здатність розв'язувати практичні завдання, використовуючи знання систем хмарних обчислень, архітектури та стандартів комунікаційних засобів розподілених обчислень, концепцій паралельної обробки інформації.

Згідно з вимогами освітньо-професійної програми, **програмними результатами вивчення** дисципліни «Архітектура та розробка вебдодатків» є такі:

РН01. Відшуковувати необхідну інформацію в науковій і технічній літературі, базах даних, інших джерелах, аналізувати та оцінювати цю інформацію.

РН04. Управляти процесами розробки, впровадження та експлуатації у сфері ІСТ, які є складними, непередбачуваними і потребують нових стратегічних та командних підходів.

РН06. Обґрунтовувати вибір технічних та програмних рішень з урахуванням їх взаємодії та потенційного впливу на вирішення організаційних проблем, організовувати їх впровадження та використання.

РН11. Розв'язувати задачі цифрової трансформації у нових або невідомих середовищах на основі спеціалізованих концептуальних знань, що включають сучасні наукові здобутки у сфері інформаційних технологій, досліджень та інтеграції знань з різних галузей.

РН12. Демонструвати знання сучасного рівня технологій інформаційних систем з метою їх запровадження у професійній діяльності; знати принципи функціонування та технології віртуалізації серверних систем, архітектури, та стандарти комунікаційних засобів розподілених обчислень; вміти розробляти програмне забезпечення різного рівня складності, що входить до складу інформаційних систем та технологій, при розв'язанні прикладних науково-виробничих задач і задач бізнесу.

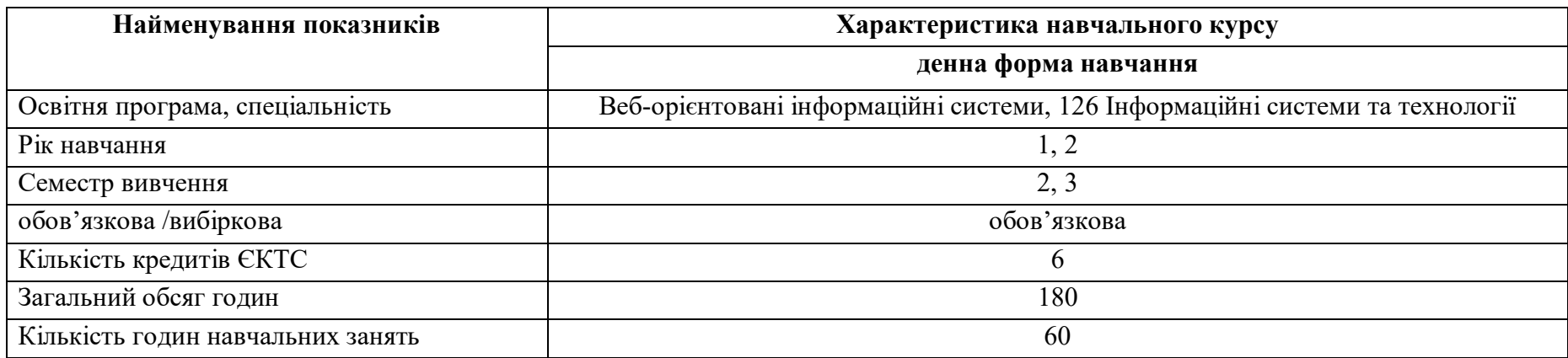

#### **5. Обсяг і характеристика курсу**

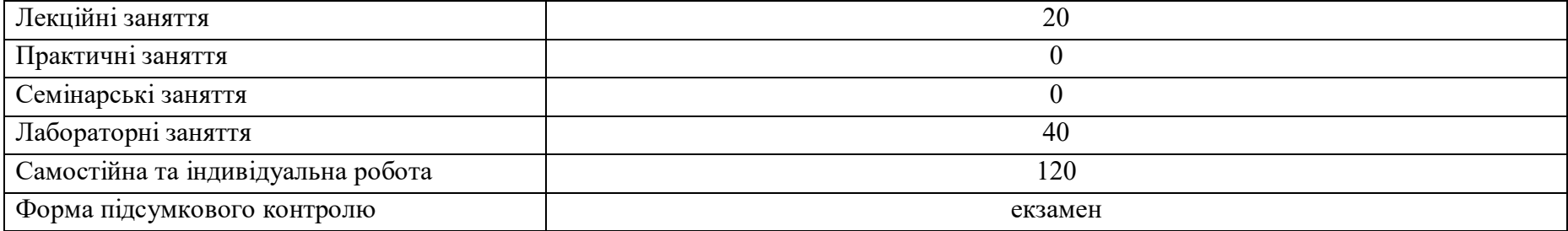

#### **6. Пререквізити курсу**

Для вивчення курсу студенти не потребують базових знань з навчальних дисциплін, що викладаються на освітньому ступені магістра, але повинні мати базові знання з алгоритмізації та програмування, а також мов програмування, що викладаються на освітньому ступені бакалавра.

#### **7. Технічне забезпечення**

Для вивчення курсу потрібно встановити набір для розробки програм мовою Java – JDK, що вільно розповсюджуваний, а також інструментальне середовище на зразок вільно розповсюджуваного Visual Studio Code. Для виконання домашніх завдань потрібні загальновживані офісні програми та онлайн-сервіси.

## **8. Політика курсу**

**Академічна доброчесність.** Очікується, що роботи студентів будуть їх оригінальними розробками. Фабрикування результатів, списування, втручання у роботу інших студентів можуть бути кваліфіковані як академічна недоброчесність. Виявлення ознак академічної недоброчесності у вихідному коді студента є підставою для незарахування домашнього завдання викладачем, незалежно від масштабів плагіату.

**Відвідування занять***.* Відвідування занять є важливою складовою навчання. Очікується, що всі студенти відвідають усі лекції і практичні зайняття курсу. Студенти мають інформувати викладача про неможливість відвідати заняття. Допускається 2 пропуски з поважних причин лекційних занять та 2 пропуски з поважних причин лабораторних занять, що у такому випадку не впливатиме на систему оцінювання. У будь-якому випадку студенти зобов'язані дотримуватися усіх строків, визначених для виконання усіх видів робіт, передбачених курсом.

| $\cdots$ $\cdots$                                  |                |                        |                |                                         |                 |
|----------------------------------------------------|----------------|------------------------|----------------|-----------------------------------------|-----------------|
| Тема, основні питання / завдання                   | Розподіл       | Форми та методи        | Література.    | Завдання для самостійної роботи, год    | Форма           |
|                                                    | годин за       | проведення             | Ресурси в      |                                         | контролю, бали  |
|                                                    | темами         |                        | інтернеті      |                                         |                 |
|                                                    | та фор-        |                        |                |                                         |                 |
|                                                    | мами           |                        |                |                                         |                 |
|                                                    | занять         |                        |                |                                         |                 |
| ЗМІСТОВИЙ МОДУЛЬ 1. ОСНОВИ МОВИ ПРОГРАМУВАННЯ JAVA |                |                        |                |                                         |                 |
| Лекція 1. Вступ до курсу. Мова                     |                | Лекція-візуалізація (з | Основна: 1,    | 1. Опрацювання літератури з теми лекції |                 |
| програмування Java                                 |                | використанням          | $\overline{2}$ | $(2 \text{ год.})$                      |                 |
| 1. Огляд мови програмування Java.                  |                | презентації)           | Додаткова:     |                                         |                 |
| 2. Поняття JVM, JRE, JDK.                          |                |                        |                |                                         |                 |
| 3. Основи Јаva: змінні, типи даних, опера-         |                |                        |                |                                         |                 |
| тори, структури.                                   |                |                        |                |                                         |                 |
| 4. Інструменти,<br>будуть<br>ЩО<br>викори-         |                |                        |                |                                         |                 |
| стовуватись у курсі: система контролю              |                |                        |                |                                         |                 |
| версій git.                                        |                |                        |                |                                         |                 |
| Лабораторне заняття 1. Мова                        | $\overline{2}$ | Практична робота.      | Основна: 1,    | 1. Завершіть<br>реалізацію<br>системи   | Завдання 1: 0-2 |
| програмування Java                                 |                | Матеріали: ознайомчі   |                | кодування/декодування, представленої на | бали            |
| 1. Огляд мови програмування Java.                  |                | та демонстраційні      | Додаткова:     | занятті. Алфавіти та правила подані на  |                 |
| 2. Поняття JVM, JRE, JDK.                          |                | версії програмного     |                | сайті https://cryptii.com/. (4 год.)    |                 |
| 3. Основи Јаva: змінні, типи даних, опера-         |                | забезпечення,          |                |                                         |                 |
| тори, структури.                                   |                | вихідний код           |                |                                         |                 |
| 4. Інструменти,<br>будуть<br>ЩО<br>викори-         |                | програми               |                |                                         |                 |
| стовуватись у курсі: система контролю              |                |                        |                |                                         |                 |
| версій git.                                        |                |                        |                |                                         |                 |
| Лекція 2. Вбудовані класи                          |                | Лекція-візуалізація (з | Основна: 1,    | 1. Опрацювання літератури з теми лекції |                 |
| 1. Вбудовані класи: String, StringBuilder та       |                | використанням          | 2              | $(2 \text{ год.})$                      |                 |
| StringBuffer, класи Util.                          |                | презентації)           | Посилання:     |                                         |                 |
| 2. Класи-обгортки: ієрархія, упаковка та           |                |                        | 1, 2, 3, 4, 5, |                                         |                 |
| розпаковка.                                        |                |                        | 6              |                                         |                 |
| 3. Інформація про систему.                         |                |                        |                |                                         |                 |
| Лабораторне заняття 2. Вбудовані класи             | $\overline{2}$ | Практична робота.      | Основна: 1,    | 1. Використовуючи<br>реалізацію         | Завдання 1: 0-2 |
| 1. Вбудовані класи: String, StringBuilder та       |                | Матеріали: ознайомчі   |                | попереднього<br>домашнього<br>завдання, | бали            |
| StringBuffer, класи Util.                          |                | та демонстраційні      | Посилання:     | розробіть<br>"дружній<br>повністю<br>до |                 |
| 2. Класи-обгортки: ієрархія, упаковка та           |                | версії програмного     | 1, 2, 3, 4, 5, | користувача" консольний додаток, який   |                 |
| розпаковка.                                        |                | забезпечення,          | 6              | приймає вхідні дані з клавіатури та     |                 |
| 3. Інформація про систему.                         |                | вихідний код           |                | виводить результат на консоль. (4 год.) |                 |

**9. Схема курсу** 

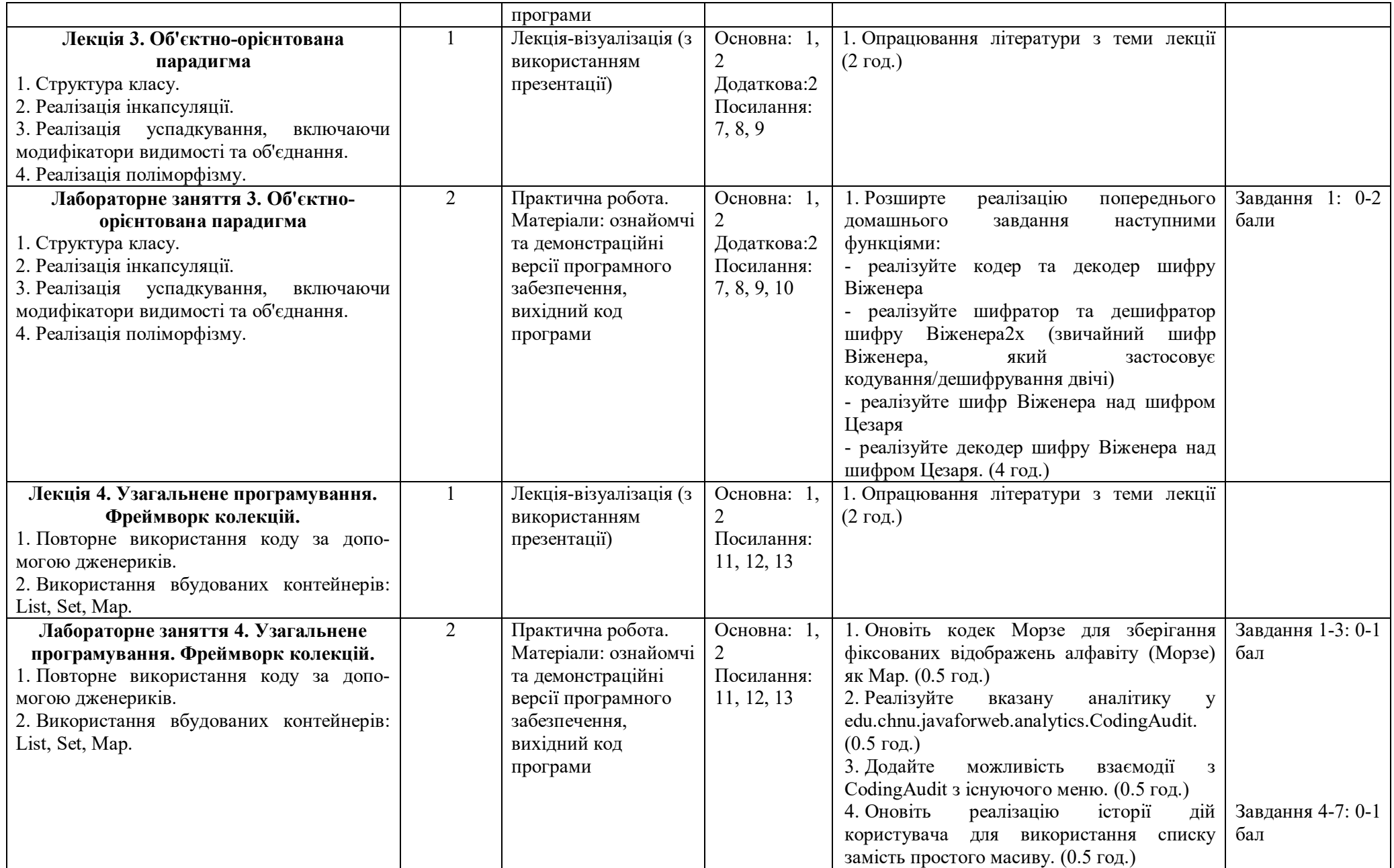

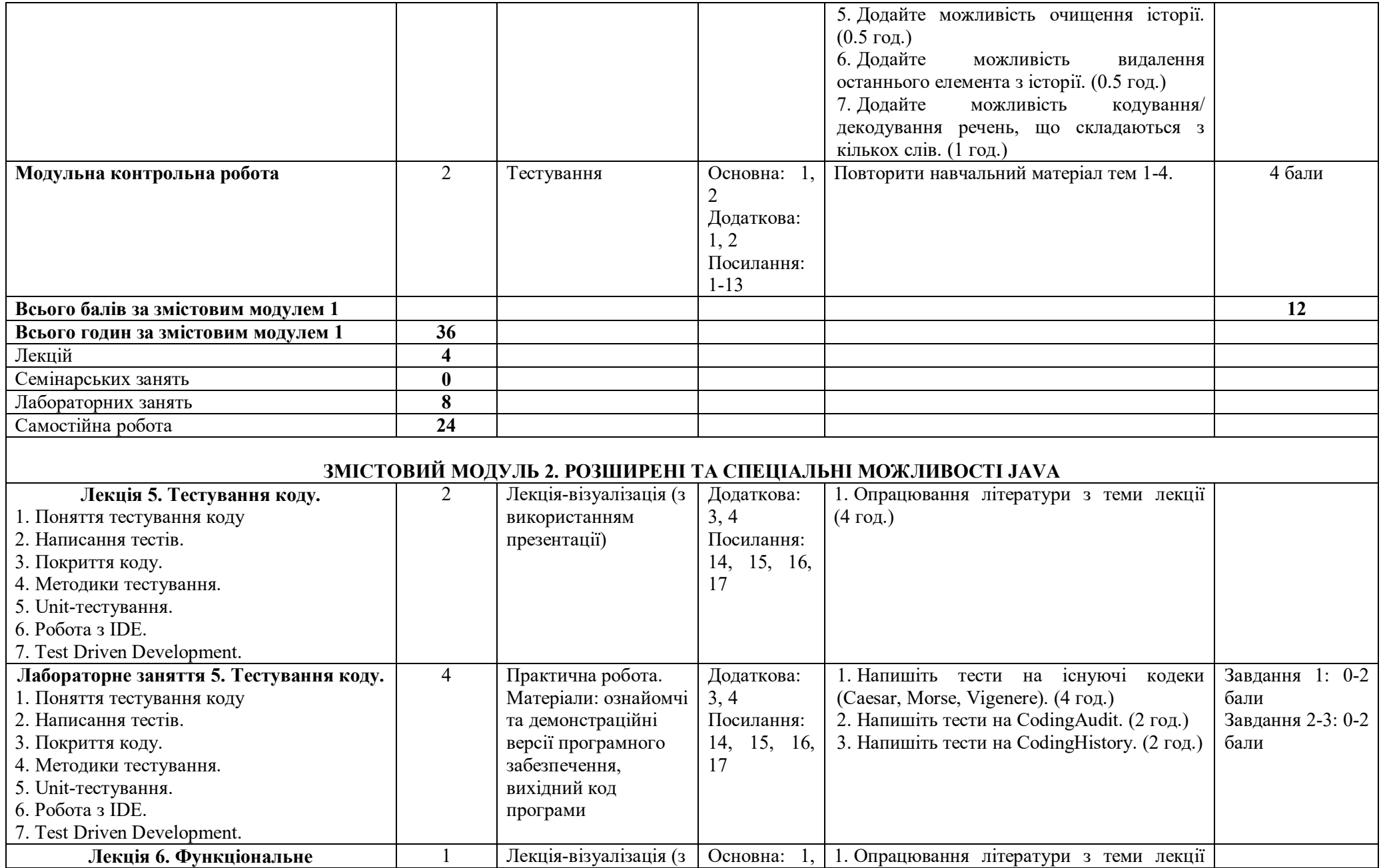

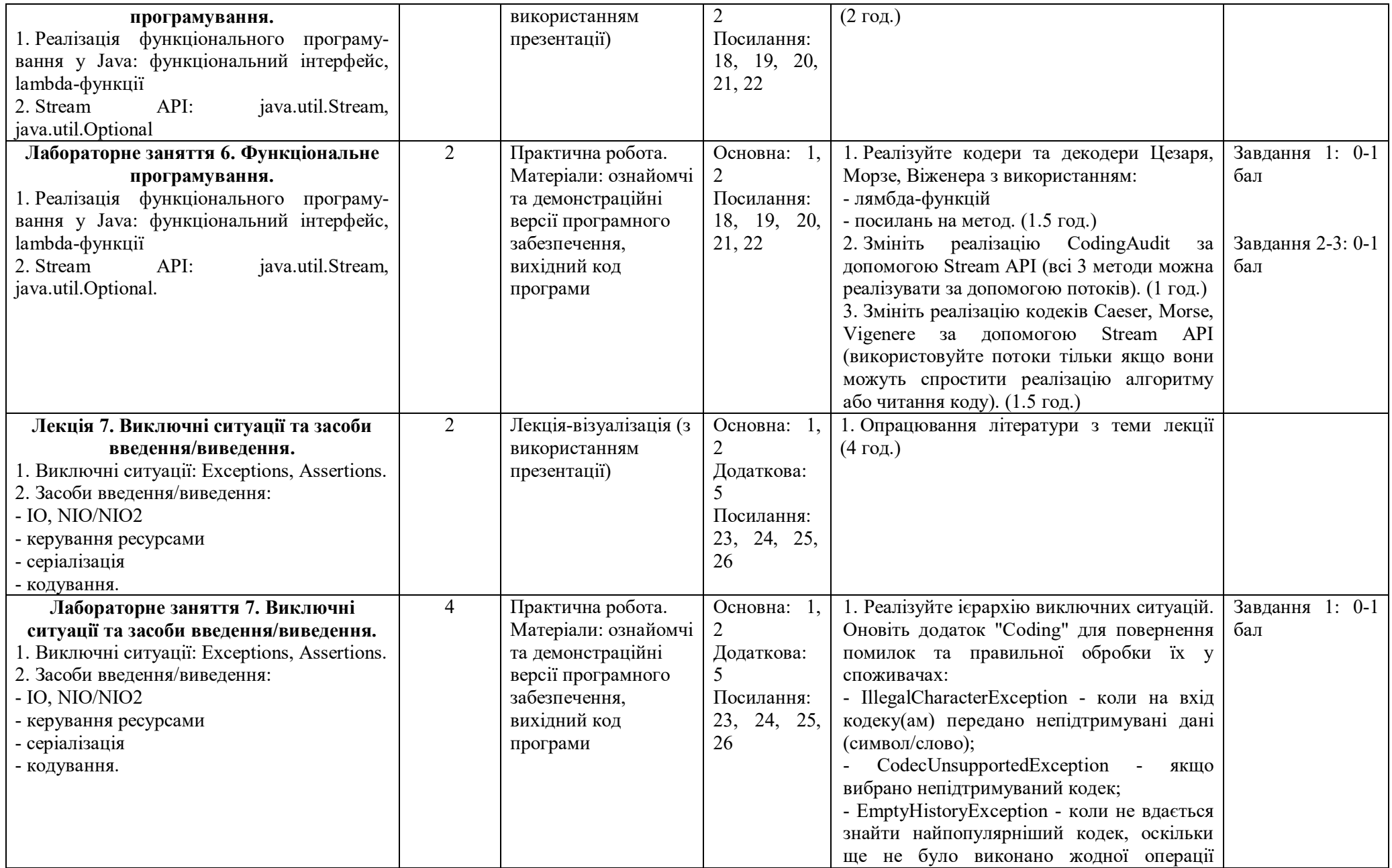

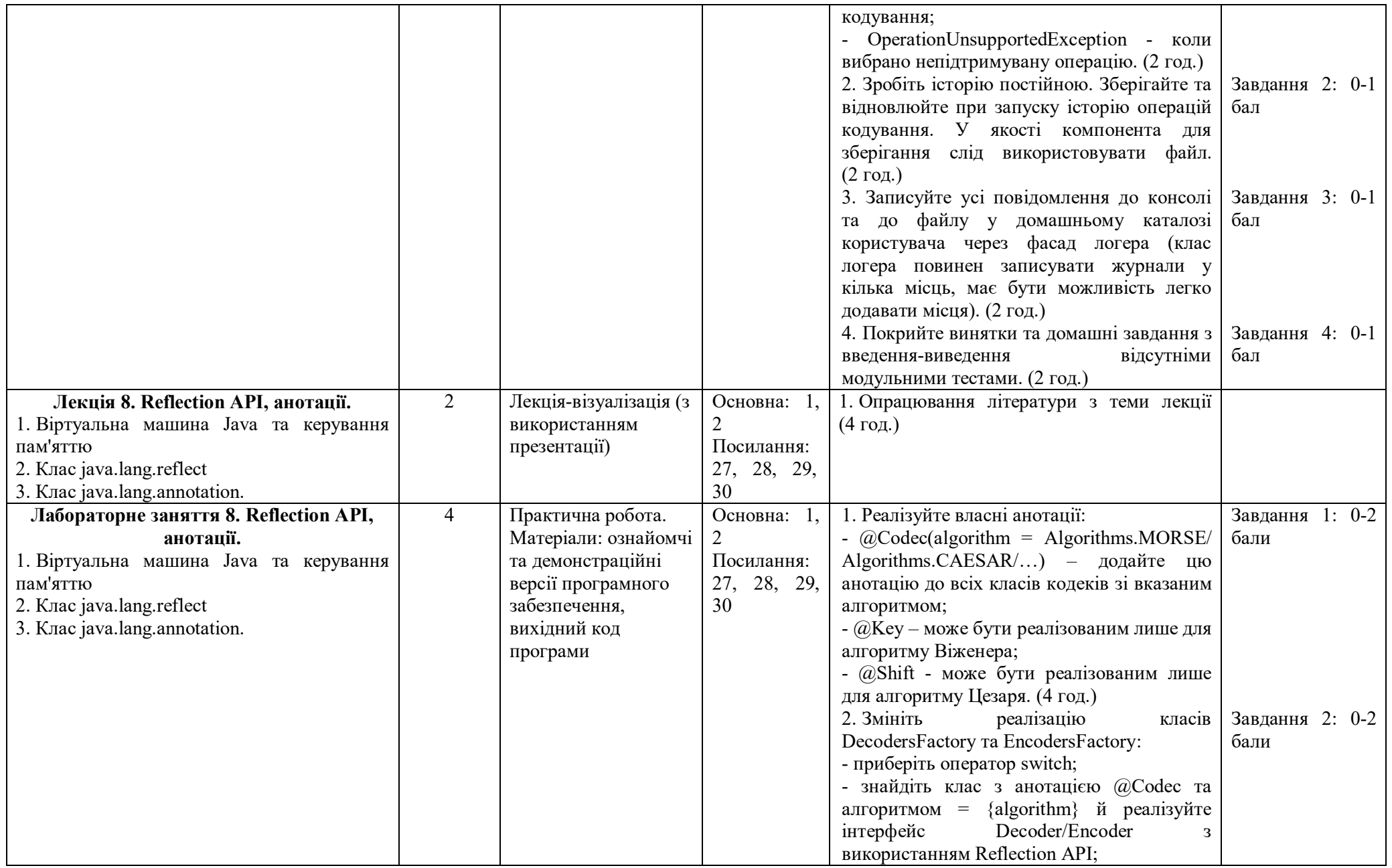

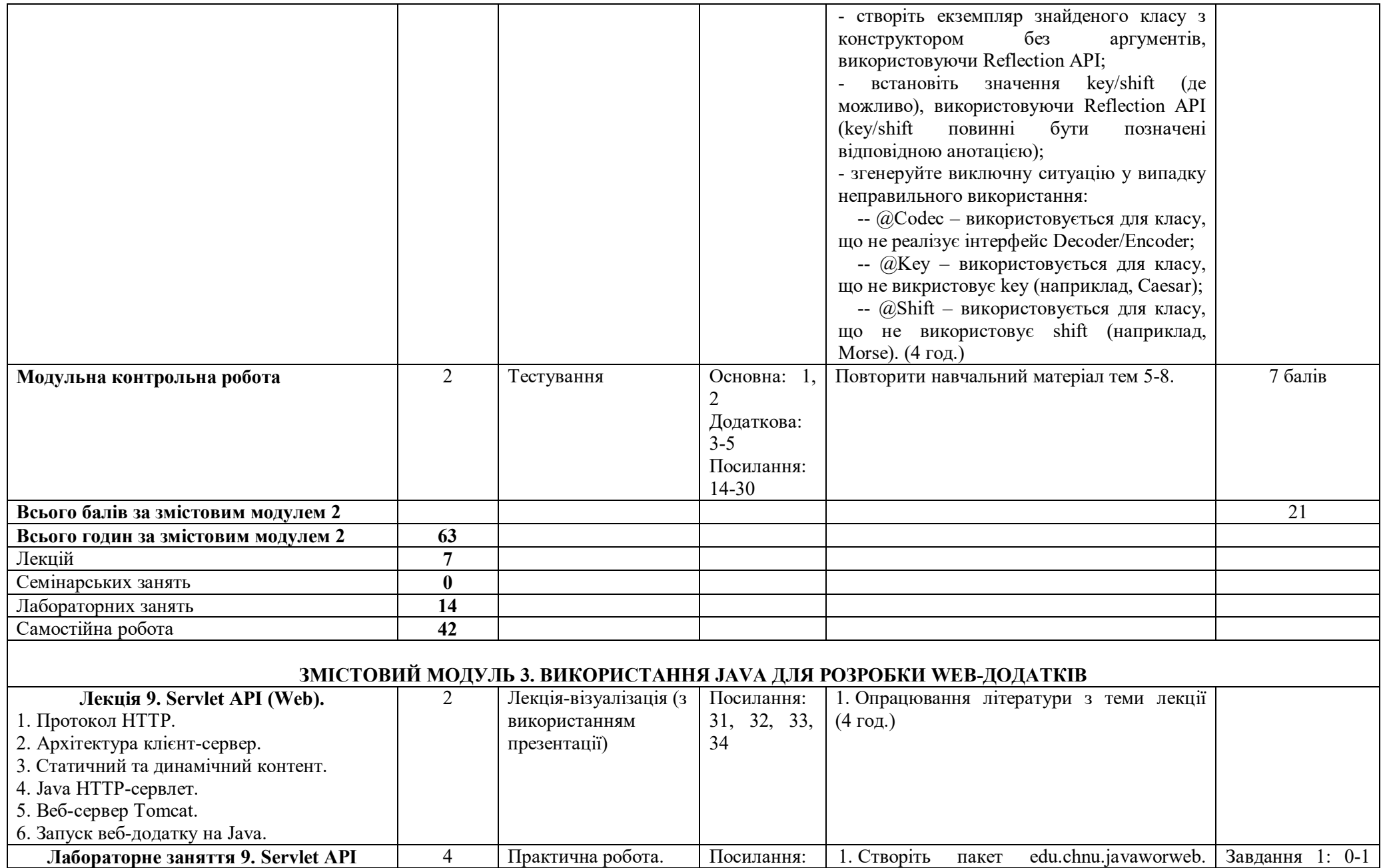

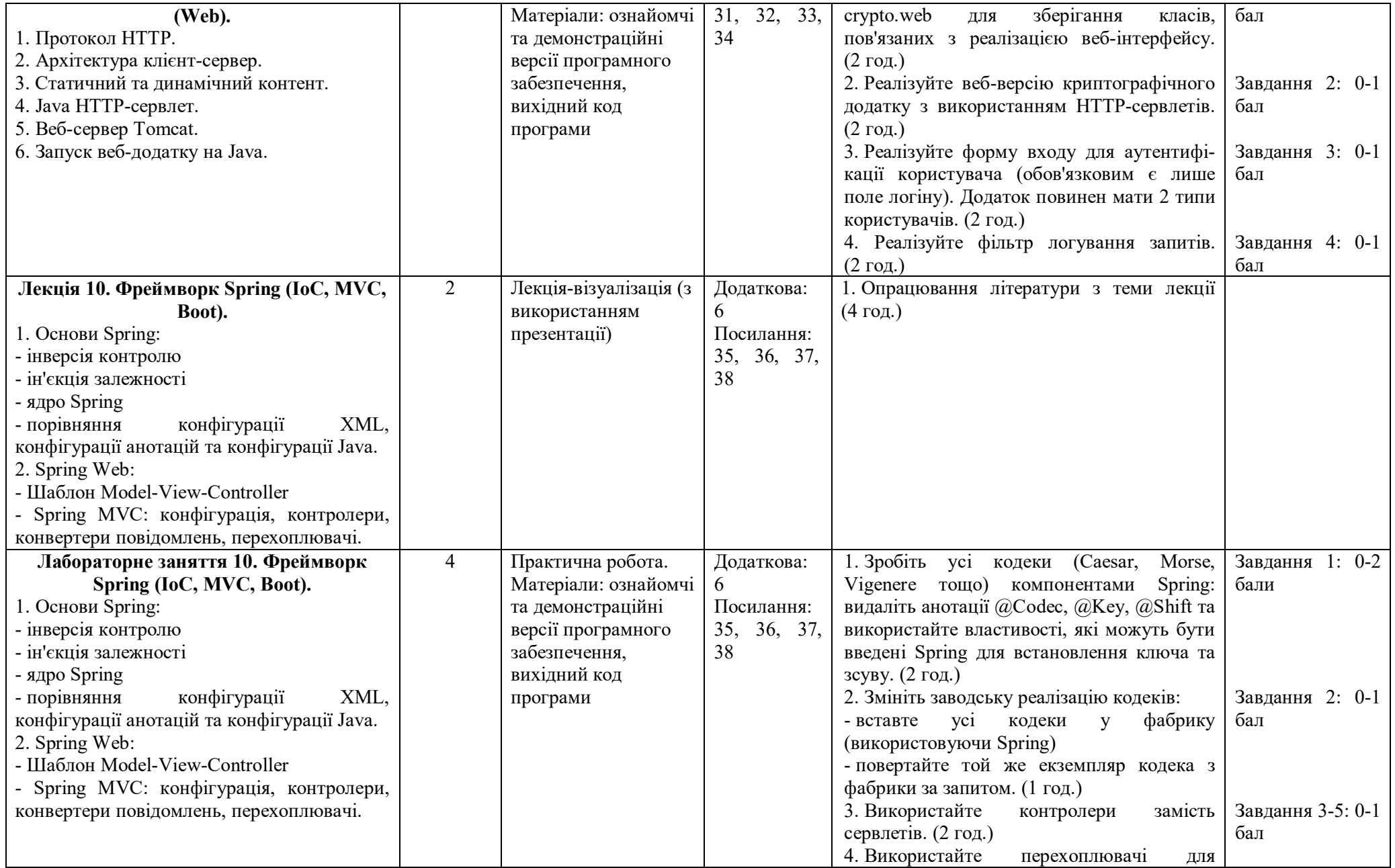

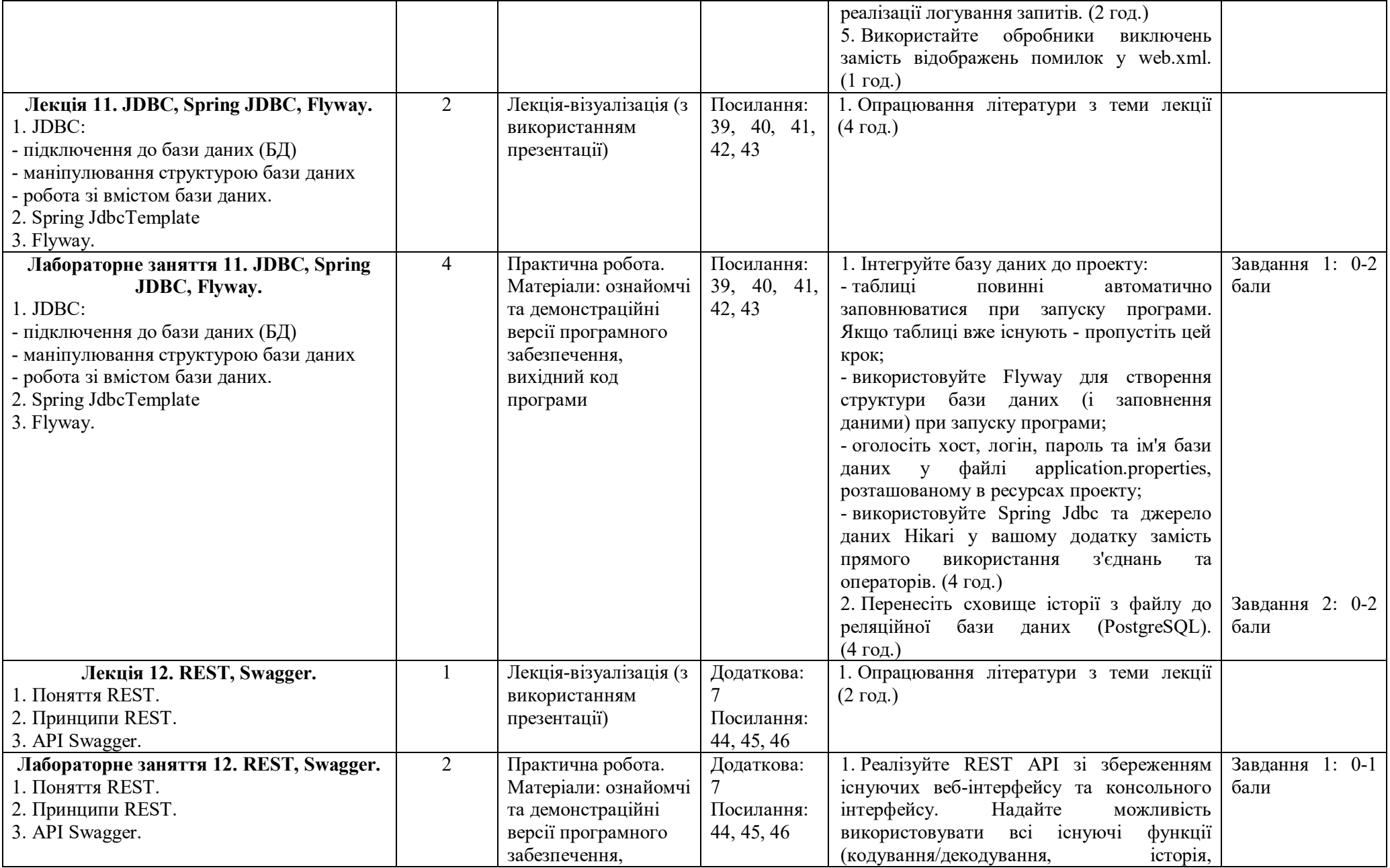

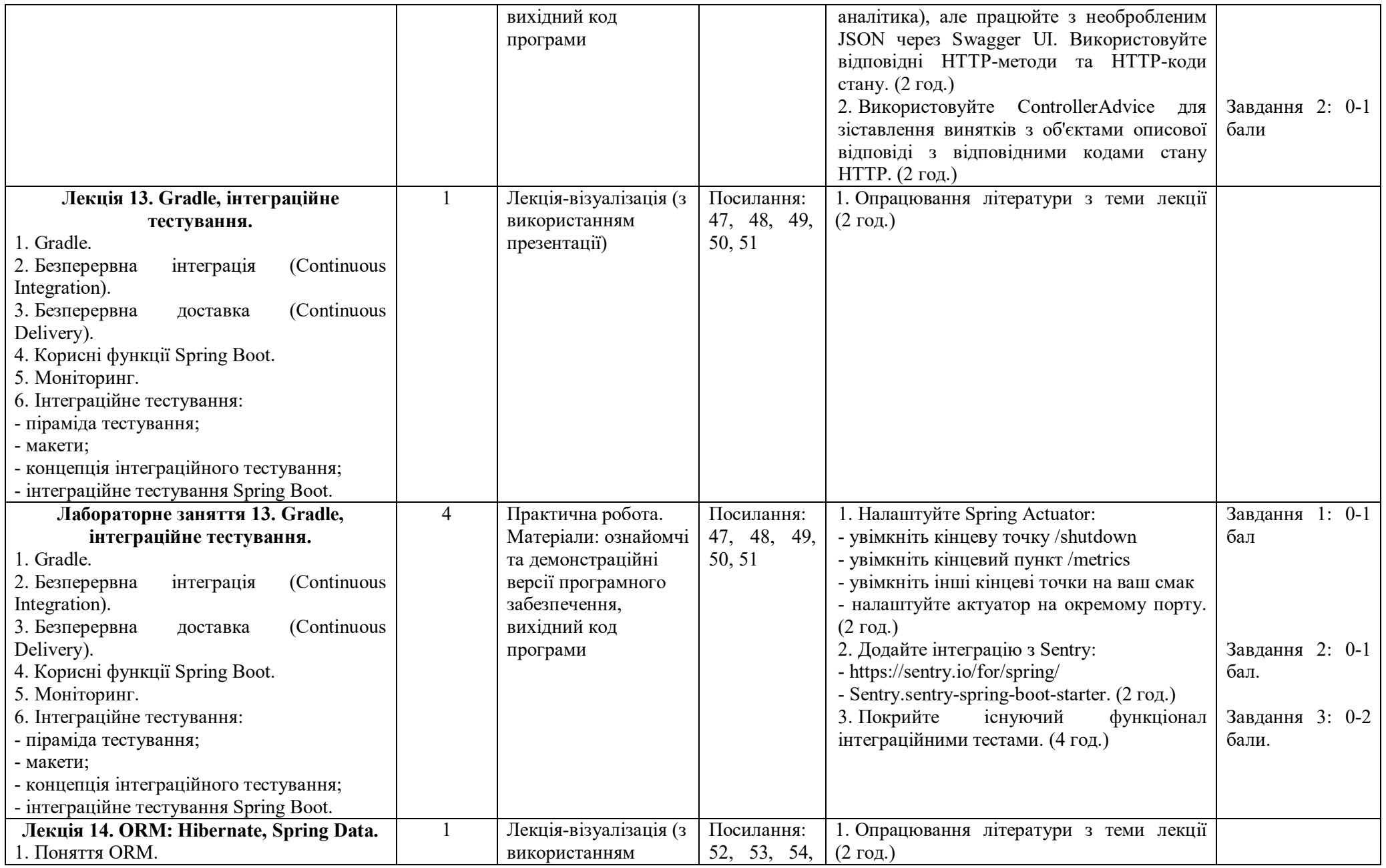

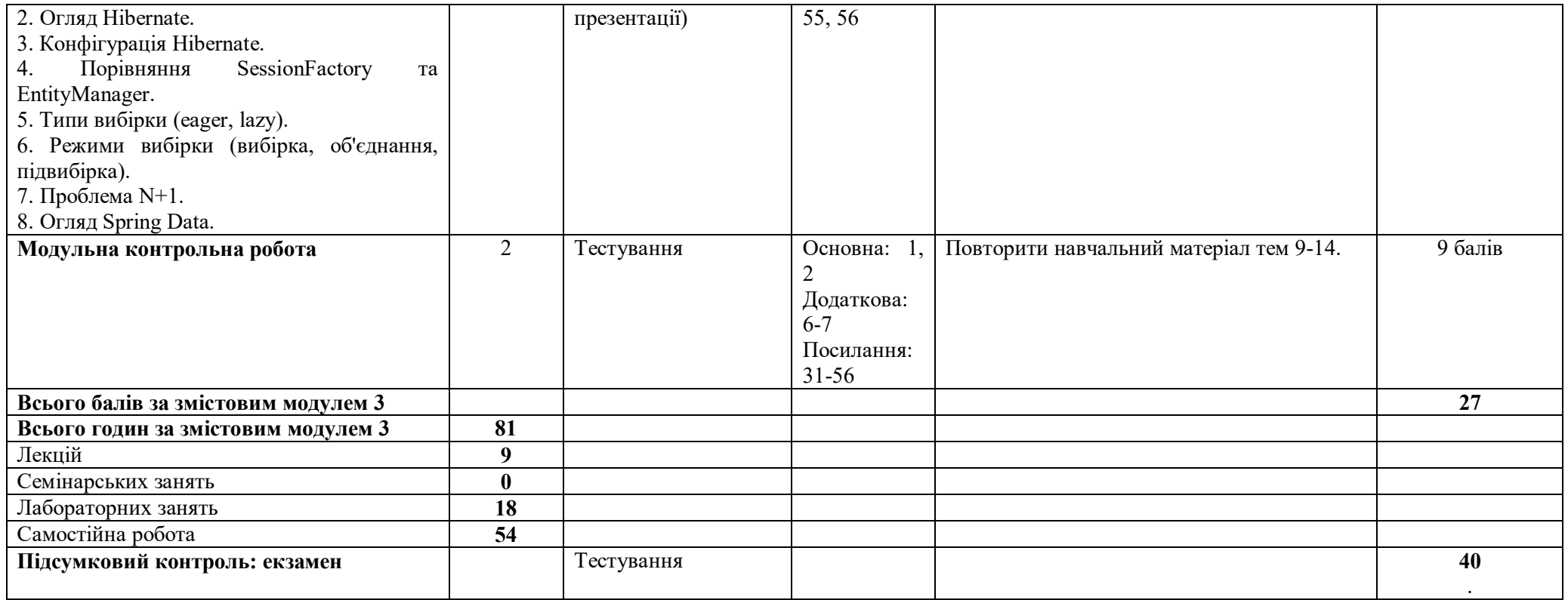

# **10. Система оцінювання та вимоги**

Навчальні досягнення студентів оцінюються за 100-бальною шкалою Університету, чотирибальною шкалою (5 «відмінно», 4 «добре», 3 «задовільно», 2 «незадовільно»), і шкалою оцінок ЄКТС. На поточний контроль відводиться 100 балів.

Оцінювання поточної успішності студентів на окремих навчальних заняттях та за виконання завдань самостійної роботи визначається диференційовано, відповідно до рівня складності завдань, та встановлюється в межах від 0 до 4 балів.

Кількість балів за роботу з теоретичним матеріалом та на лабораторних заняттях залежить від дотримання таких вимог:

- своєчасність виконання навчальних завдань;
- повний обсяг їх виконання;
- якість виконання навчальних завдань;
- самостійність виконання;
- творчий підхід у виконанні завдань.

Виконання модульних контрольних робіт та завдань самостійної роботи є обов'язковим. До їх виконання допускаються всі студенти. Студент, який не виконав поточних завдань, не підготувався до лабораторних занять, отримує 0 балів. Поточну заборгованість, пов'язану з непідготовленістю або недостатньою підготовленістю до навчальних занять, студент повинен ліквідувати шляхом виконання у визначений термін завдань, передбачених програмою. За виконані завдання нараховуються від 0 до 6 балів.

Студенти, які за результатами поточного контролю набрали менше 20 балів, вважаються такими, що мають академічну заборгованість, ліквідація якої є обов'язковою. Студенти, які не мають академічної заборгованості за результатами поточного контролю, допускаються до екзамену.

## **11. Критерії оцінювання успішності навчання**

1. Завданням **поточного контролю** є систематична перевірка розуміння та засвоєння програмного матеріалу шляхом тестування, аналіз виконання завдань самостійної роботи, умінь у електронному форматі представляти певний матеріал.

Критеріями оцінювання у ході поточного контролю є:

а) під час поточної аудиторної роботи на лекційних та семінарських заняттях:

- активна участь у дискусіях та пропонованих формах роботи на лекційних та лабораторних заняттях;
- доповнення та запитання на лекційних та лабораторних заняттях;

б) при виконанні завдань для самостійної та індивідуальної роботи:

- повнота виконання завдання;
- творчість та самостійність виконання.

2. Критерії оцінювання **модульної контрольної роботи**. Модульна контрольна робота містить кілька (у залежності від модуля) тестових завдань, кожне з яких оцінюється 1 балом.

Завданням **підсумкового контролю** (екзамену) є комплексна діагностика результатів навчання, глибини засвоєння студентом програмного матеріалу з навчальної дисципліни, логіки та взаємозв'язків між окремими його змістовими модулями, здатності до творчого використання набутих знань.

Екзамен містить 30 тестових завдань, кожне з яких оцінюється 1-2 балами.

# **Список рекомендованої літератури / інтернет-ресурси / нормативні документи Основна**

1. Schildt H. Java. The Complete Reference. Comprehensive Civerage of the Java Language / McGraw-Hill Education. – 2022.

2. Horstmann C.S. Core Java. Volume I: Fundamentals / Addison-Wesley. – 2022.

3. Horstmann C.S. Core Java. Volume II: Advanced Features / Addison-Wesley. – 2022.

#### **Додаткова**

- 1. Oggl B., Kofler M. Git. Project Management for Developers and DevOps Teams / Rheinwerk Publishing Inc., Boston (MA). 2023.
- 2. Weisfeld M. The Object-Oriented Thought Process / Pearson Education, Inc. 2019.
- 3. Gulati S., Sharma R. Java Unit Testing with JUnit 5. Test Driven Development with JUnit 5 / Apress. 2017.
- 4. Langr J., Hunt A., Thomas D. Pragmatic Unit Testing in Java 8 with JUnit / The Pragmatic Programmers, LLC. 2015.
- 5. Lumi N. Exceptions in Java. Basics, advanced concepts, and real API examples. 2022.
- 6. Sarcar V. Java Design Patterns. A Hands-On Experience with Real-World Examples / Apress. 2022.
- 7. Fielding R.T. Architectural Styles and the Design of Network-based Software Architectures. Dissertation submitted in partial satisfaction of the requirements for the degree of DOCTOR OF PHILOSOPHY in Information and Computer Science / University of California, Irvine. – 2000.

# **Посилання на інтернет-ресурси**

- 1. The Numbers Classes: https://docs.oracle.com/javase/tutorial/java/data/numberclasses.html
- 2. Autoboxing and Unboxing: https://docs.oracle.com/javase/tutorial/java/data/autoboxing.html
- 3. Strings: https://docs.oracle.com/javase/tutorial/java/data/strings.html
- 4. Java User Input (Scanner): https://www.w3schools.com/java/java\_user\_input.asp
- 5. Arrays: https://docs.oracle.com/javase/tutorial/java/nutsandbolts/arrays.html
- 6. Java Internal Caching in Wrapper: https://howtodoinjava.com/java-examples/internal-cache-wrapper-classes/
- 7. Lesson: Classes and Objects: https://docs.oracle.com/javase/tutorial/java/javaOO/index.html
- 8. Lesson: Interfaces and Inheritance: https://docs.oracle.com/javase/tutorial/java/IandI/index.html
- 9. Lesson: Object-Oriented Programming Concepts: https://docs.oracle.com/javase/tutorial/java/concepts/index.html
- 10. Vigenуre cipher: https://en.wikipedia.org/wiki/Vigen%C3%A8re\_cipher
- 11. Lesson: Generics (Updated): https://docs.oracle.com/javase/tutorial/java/generics/index.html
- 12. Trail: Collections: https://docs.oracle.com/javase/tutorial/collections/index.html
- 13. Java Collections Cheat Sheet: https://www.jrebel.com/blog/java-collections-cheat-sheet
- 14. 7 Popular Unit Test Naming Conventions: https://dzone.com/articles/7-popular-unit-test-naming
- 15. Best Practices for Unit Testing in Java: https://www.developer.com/java/best-practices-unit-testing-java/
- 16. A Quick JUnit vs TestNG Comparison: https://www.baeldung.com/junit-vs-testng
- 17. The different types of software testing: https://www.atlassian.com/continuous-delivery/software-testing/types-of-software-testing
- 18. Lambda Expressions: https://docs.oracle.com/javase/tutorial/java/javaOO/lambdaexpressions.html
- 19. Java SE 8: Lambda Quick Start: https://www.oracle.com/webfolder/technetwork/tutorials/obe/java/Lambda-QuickStart/index.html
- 20. Chapter 15. Expressions: https://docs.oracle.com/javase/specs/jls/se8/html/jls-15.html
- 21. Package java.util.stream: https://docs.oracle.com/javase/8/docs/api/java/util/stream/package-summary.html
- 22. Java Streams Cheat Sheet: https://www.jrebel.com/blog/java-streams-cheat-sheet
- 23. Lesson: Exceptions: https://docs.oracle.com/javase/tutorial/essential/exceptions/index.html
- 24. Lesson: Basic I/O: https://docs.oracle.com/javase/tutorial/essential/io/
- 25. Introducing JSON: https://www.json.org/json-en.html
- 26. JSON in Java: https://www.baeldung.com/java-json
- 27. Trail: The Reflection API: https://docs.oracle.com/javase/tutorial/reflect/
- 28. Using Java Reflection: https://www.oracle.com/technical-resources/articles/java/javareflection.html
- 29. Lesson: Annotations: https://docs.oracle.com/javase/tutorial/java/annotations/
- 30. Class Loaders in Java: https://www.baeldung.com/java-classloaders
- 31. Introduction to Servlets and Servlet Containers: https://www.baeldung.com/java-servlets-containers-intro
- 32. What is Servlet Container: https://www.programcreek.com/2013/04/what-is-servlet-container/
- 33. Introduction to Java Servlets Servlets in a Nutshell: https://medium.com/edureka/java-servlets-62f583d69c7e
- 34. Apache Tomcat 8: https://tomcat.apache.org/tomcat-8.5-doc/setup.html
- 35. Spring Tutorial: https://www.tutorialspoint.com/spring/index.htm
- 36. Spring Framework Documentation: https://docs.spring.io/spring-framework/reference/
- 37. Intro to Inversion of Control and Dependency Injection with Spring: https://www.baeldung.com/inversion-control-and-dependency-injection-inspring
- 38. Spring MVC Framework: https://www.tutorialspoint.com/spring/spring\_web\_mvc\_framework.htm
- 39. Trail: JDBC Database Access: https://docs.oracle.com/javase/tutorial/jdbc/index.html
- 40. Introduction to JDBC: https://www.baeldung.com/java-jdbc
- 41. Accessing Relational Data using JDBC with Spring: https://spring.io/guides/gs/relational-data-access/
- 42. Spring JDBC: https://www.baeldung.com/spring-jdbc-jdbctemplate
- 43. Flyway Documentation: https://documentation.red-gate.com/fd/
- 44. Building REST services with Spring: https://spring.io/guides/tutorials/rest/
- 45. Testing the Web Layer: https://spring.io/guides/gs/testing-web/
- 46. Swagger UI: https://swagger.io/tools/swagger-ui/
- 47. Building an Application with Spring Boot: https://spring.io/guides/gs/spring-boot/
- 48. What is Continuous Integration (CI): https://www.jetbrains.com/teamcity/ci-cd-guide/continuous-integration/
- 49. Spring Boot Actuator: https://www.baeldung.com/spring-boot-actuators
- 50. Spring Profiles: https://www.baeldung.com/spring-profiles
- 51. Introduction to Spring Testing: https://docs.spring.io/spring-framework/reference/testing/introduction.html
- 52. Hibernate ORM: https://hibernate.org/orm/
- 53. Hibernate Tutorial: https://www.tutorialspoint.com/hibernate/index.htm
- 54. Accessing Data with JPA: https://spring.io/guides/gs/accessing-data-jpa/
- 55. Spring Data JPA Reference Documentation: https://docs.spring.io/spring-data/jpa/docs/current/reference/html/
- 56. Spring Data JDBC: https://spring.io/projects/spring-data-jdbc